# VCA-Bridge

# Using GStreamer for Video Analytics

Julian Bouzas Gonzalez

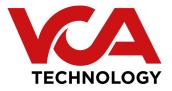

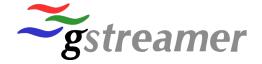

### Who I am

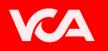

- Software Developer
- From Galicia (Spain)
- Working at VCA Technology (London)

Galicia

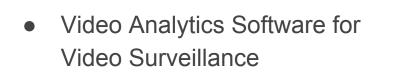

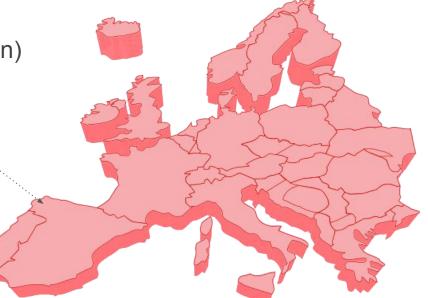

# Video Analytics Software (VCA5)

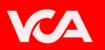

#### Focused on Intrusion Detection and Counting

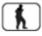

Intrusion detection

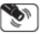

Shake cancellation

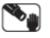

Tamper detection

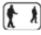

Enter & exit filters

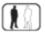

Appear & disappear filters

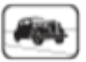

Stopping filter

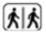

Tailgating filter

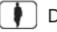

Dwell filter

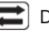

Direction filter

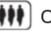

Object counting

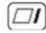

- Intrusion & occupancy filters
- Speed filter

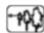

3D calibration for consistent classification

# **VCA-Bridge**

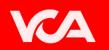

• Home-made device that provides an **all-in-one solution** for analysing video streams from different sources.

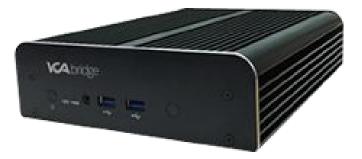

# **Use Cases**

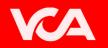

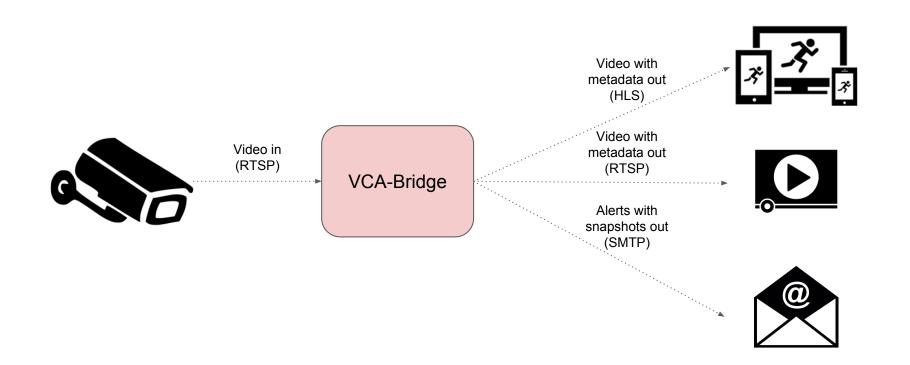

#### **Firmware**

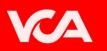

- Build with:
  - Linux Kernel
  - Busybox
  - Glibc
  - Systemd
  - Gstreamer 1.8.3 (with VAAPI plugins)

- Analytics Software:
  - VCA-Core (home-made video analytics web server)

## Hardware

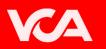

- Specifications:
  - 4GB of RAM
  - CPU Intel Core i3-5010U
    - 2 Cores
    - 3M Cache
    - 2.10 GHz
  - GPU Intel HD Graphics 5500

- Limitations
  - 4 channels @ 1080p 30fps
  - 8 channels @ 720p 30fps
  - 16 channels @ D1 30fps

#### **Third Party Devices**

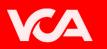

- Porting the firmware to many different devices:
  - Ambrella S2
  - HiSilicon 3516
  - Raspberry Pi
  - TI Davinci series
  - Qualcomm Snapdragon

Need to write hardware encoding/decoding gstreamer plugins for those devices

# Web UI

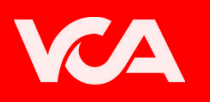

- Polymer framework
- HLS for video streaming
- No plugins needed
- Supported on multiple browsers:
  - Chrome
  - Firefox
  - Safary
  - Edge
  - Internet Explorer

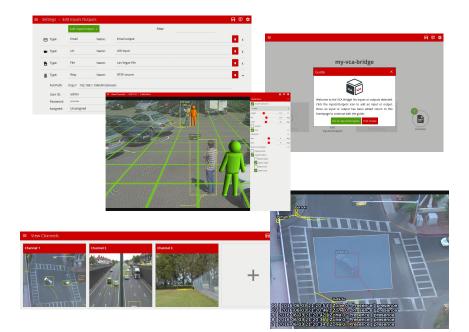

#### Demo

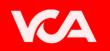

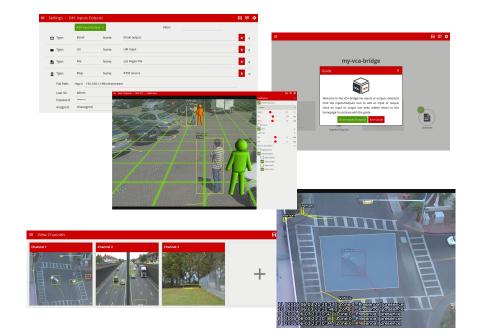

## **Gstreamer Pipeline**

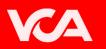

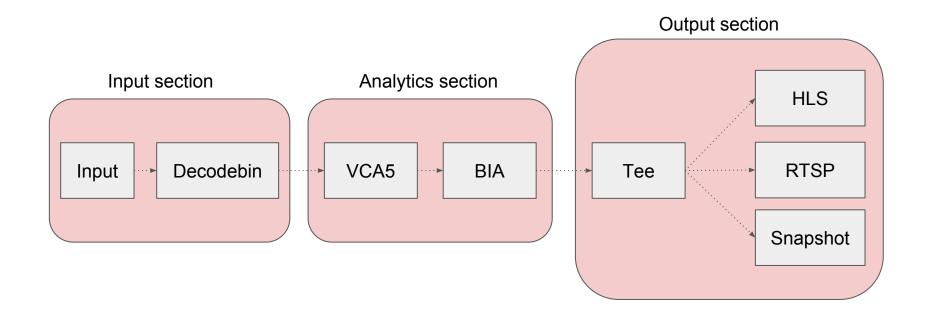

# **Input Section**

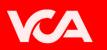

- Decoders (Decodebin):
  - RTSP (H264 and Jpeg)
  - File (AVI, MP4, MKV...)

• Gstreamer VAAPI plugins for hardware acceleration

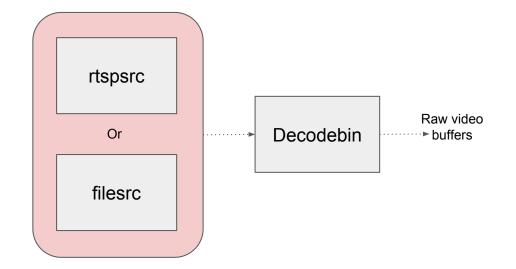

# **Analytics Section**

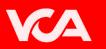

- VCA5 element
  - Reads video frame
  - Adds metadata using the libvca5 library

- BIA element
  - Reads the metadata
    from the coming frame
  - Draws metadata
    in the frame

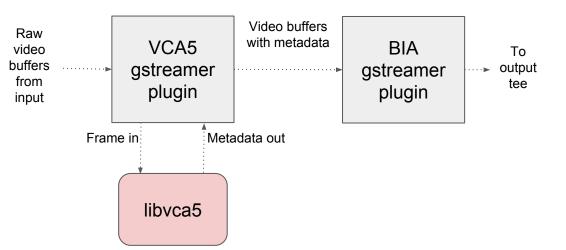

# **Output Section**

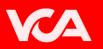

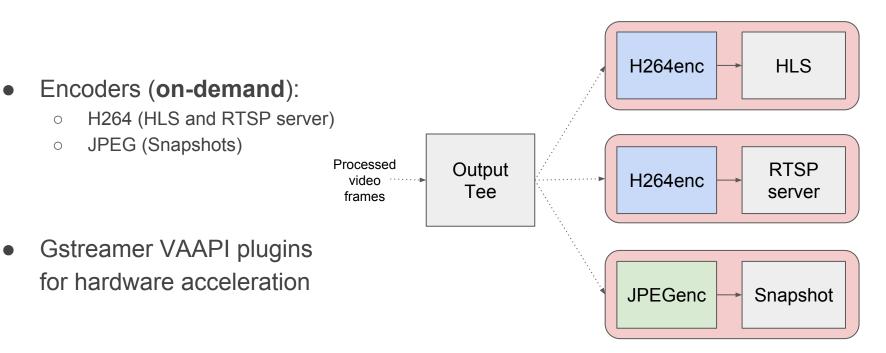

#### Issues we faced

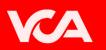

- HLS stops generating segments when seeking
  - Something wrong with the keyframes and multifilesink
  - $\circ$   $\,$  Solved by stopping and playing again the pipeline
- RTSP Deadlock (metadata?)
  - Seems to only happen with RTSP sources coming from VLM with metadata
- Pipeline might not play again (decodebin?)
  - Playing -> Null -> Playing -> Null -> Playing ...
  - Only with RTSP sources
  - Solved by destroying decodebin and creating it again

# **Future plans**

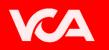

- TCP events
- Logic rules
- Multi-channel rules
- Improve latency (Use webRTC instead of HLS)
- Improve performance
  - Split VCA5 plugin into different plugins (1 per algorithm)
  - Share encoders
- Desktop notifications
- Improve stability

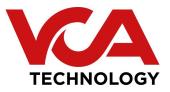

http://www.vcatechnology.com

Thanks!

julian.bouzas@vcatechnology.com